# **TGD-Programm Gesundheitsmonitoring – Checkliste für Abruf der Daten**

# **Voraussetzungen für Teilnahme**

- 1. Tierarzt (TA) ist TGD-Teilnehmer
- 2. Landwirt (LW) ist TGD-Teilnehmer
- 3. TA und LW haben einen Betreuungsvertrag abgeschlossen
- 4. LW füllt Teilnahmeerklärung zum TGD-Programm Gesundheitsmonitoring aus (siehe Anlage)

#### Auszug Zustimmungserklärung

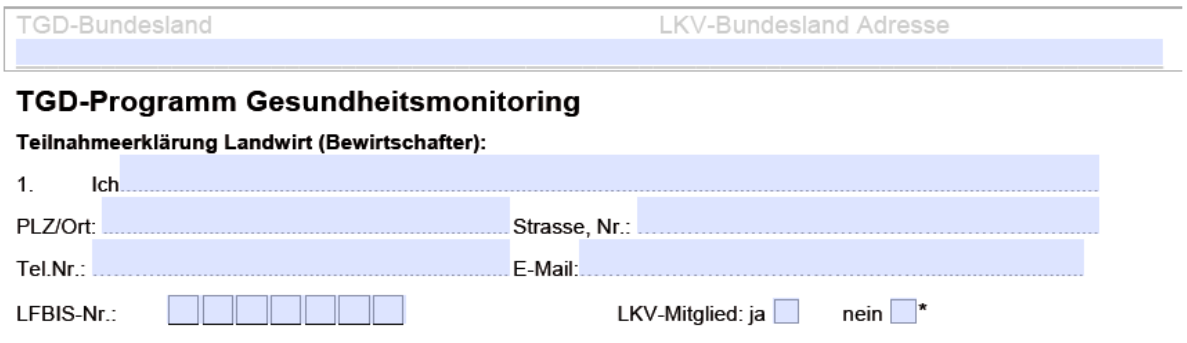

nehme am TGD-Programm Gesundheitsmonitoring teil. Die Teilnahme am TGD-Programm Gesundheitsmonitoring Rind wird durch den TGD gem. §15 Absatz 2, TGD-Verordnung 2009 registriert.

## **Wie erhält der Tierarzt die vorausgefüllte TGD-Betriebserhebung bzw. andere Berichte?**

5. TA kreuzt an, welche Berichte von Interesse sind und unterzeichnet diese Teilnahmeerklärung

#### Zustimmung zur Datenweitergabe:

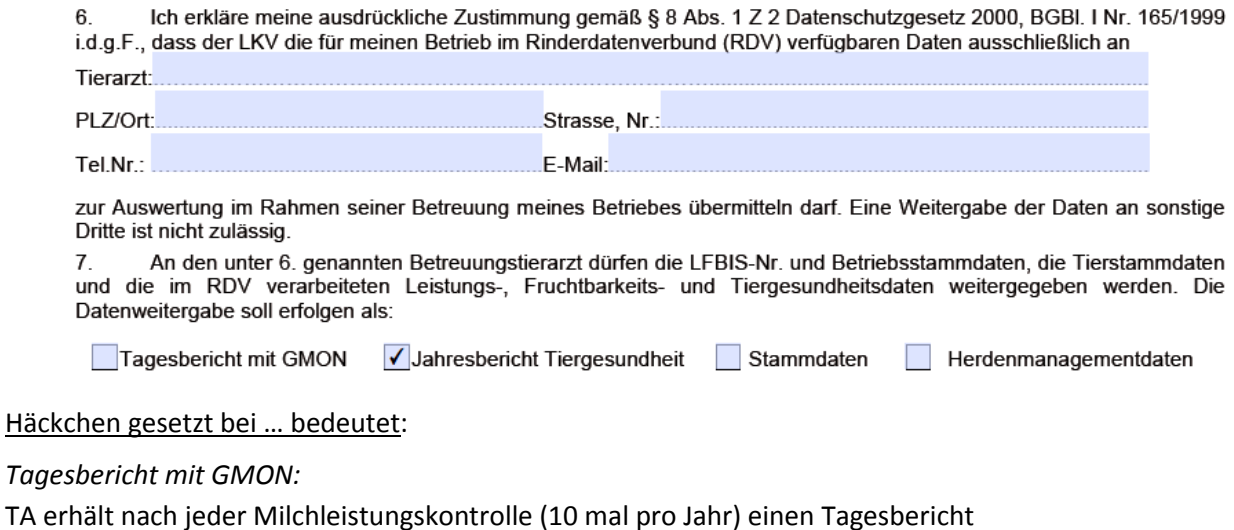

Gesundheitsmonitoring als pdf-Datei per email.

*Jahresbericht Tiergesundheit*:

Tierarzt kann folgende Daten tagesaktuell abrufen:

- vorausgefüllte TGD-Betriebserhebung
- grafischer Kurzbericht (wo steht Betrieb im Vergleich zu Bezirk und Bundesland)
- Jahresberichte kurz oder lang abrufen.

#### *Stammdaten*:

Stammdaten inkl. männlicher Tiere und letzter Abkalbung und letzter Besamung können jederzeit abgerufen werden.

#### *Herdenmanagementdaten*

Werden nach jeder Milchleistungskontrolle als csv-Datei übermittelt. Diese Daten sind in einigen Bundesländern kostenpflichtig. Nähere Infos bei den LKV.

6. Teilnahmeerklärung wird von TA oder LW an LKV des Bundeslandes übermittelt (ev. über LKV-Kontrollorgan)

Übermittlung via Fax an den jeweiligen Landeskontrollverband ihres Bundeslandes:

Landeskontrollverband Burgenland, Fax: +43 3352 32512 20, Landeskontrollverband Kärnten, Fax: +43 463 58 50 519, Landeskontrollverband Niederösterreich, Fax +43 2822 53531 15, Landesverband für Leistungsprüfungen und Qualitätssicherung in Oberösterreich (LfL-OÖ), Fax: +43 7326 902 1310, Landeskontrollverband Salzburg, Fax: +43 6542 68 229 23, Landeskontrollverband Steiermark, Fax: +43 3112 2231 7744, Landeskontrollverband Tirol, Fax: 05 9292 1859, Leistungskontrollstelle der Landwirtschaftskammer Vorarlberg, Fax: +43 5574 400 603

7. Landes-LKV erfasst die Email-Adresse der Tierarztes, die LFBIS-Nummer des Landwirtes und die Informationen, welche Berichte/Daten vom betreffenden Betrieb freigeschaltet werden sollen

# **Möglichkeiten des Abrufs der tagesaktuellen Berichte**

- 1. TGD-online ("Betrieb Stammdaten" "Gesundheitsmonitoring")
- 2. Homepage TGD-OÖ [\(http://www.ooe-tgd.at>](http://www.ooe-tgd.at/) TGD EDV Anwendungen > TGD Programm Gesundheitsmonitoring)
- 3. Homepage ZAR [\(https://web.rdv.at/reportCall/index.jsf\)](https://web.rdv.at/reportCall/index.jsf)

## **Problem mit Abruf:**

- **Achtung:** Die erfasste TA-Email-Adresse auf der Zustimmungserklärung (siehe Punkt 5) muss mit der Email-Adresse, die für den Abruf verwendet wird, übereinstimmen!
- Wenn der Abruf nicht funktioniert, wenden Sie sich bitte an den LKV in Ihrem Bundesland oder den TGD.

# **Anlage -Genauere Beschreibung der Möglichkeiten des Abrufs der tagesaktuellen Berichte**

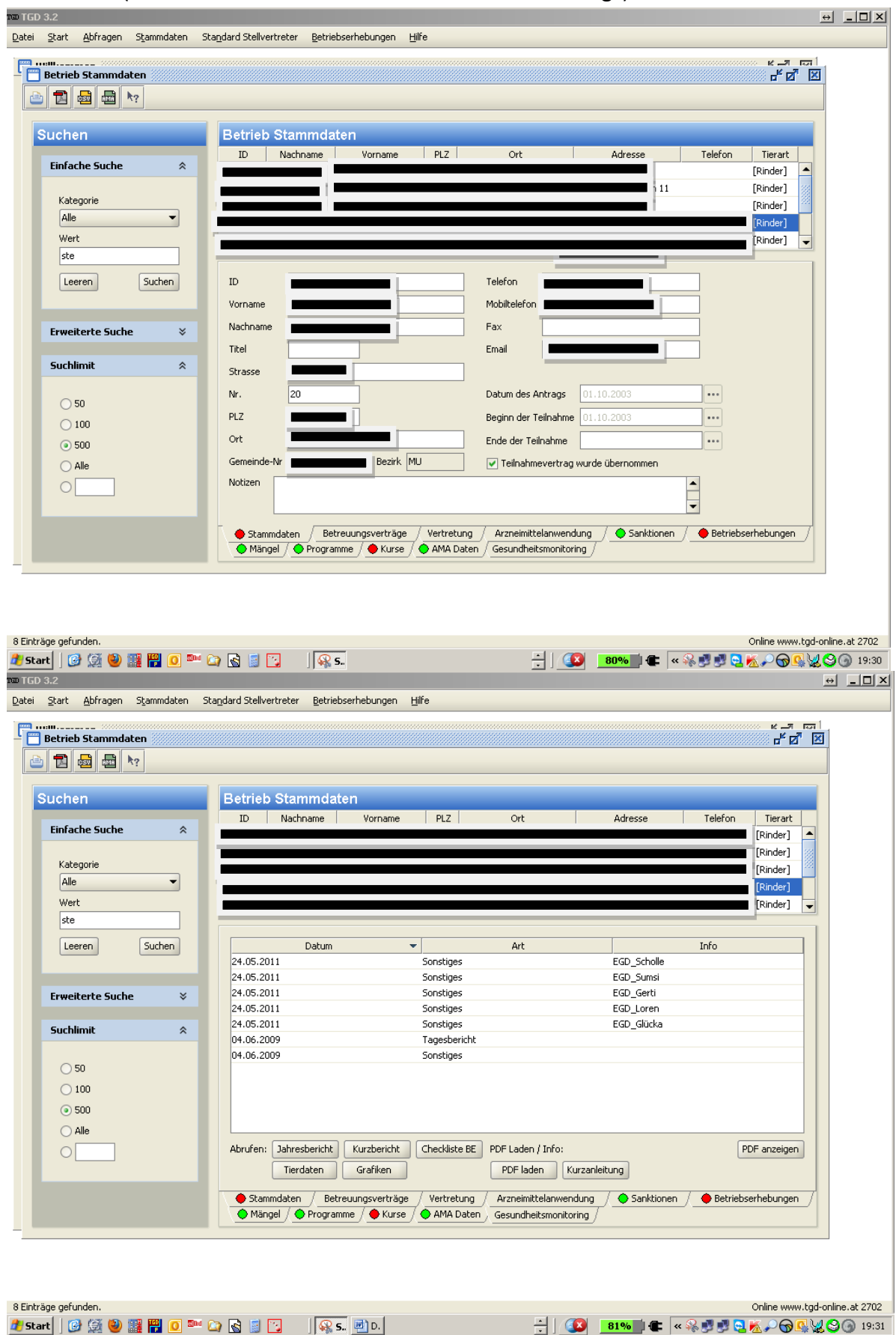

TGD-online ("Betrieb Stammdaten" > "Gesundheitsmonitoring")

Homepage TGD-OÖ [\(http://www.ooe-tgd.at](http://www.ooe-tgd.at/) > TGD EDV Anwendungen > TGD Programm Gesundheitsmonitoring)

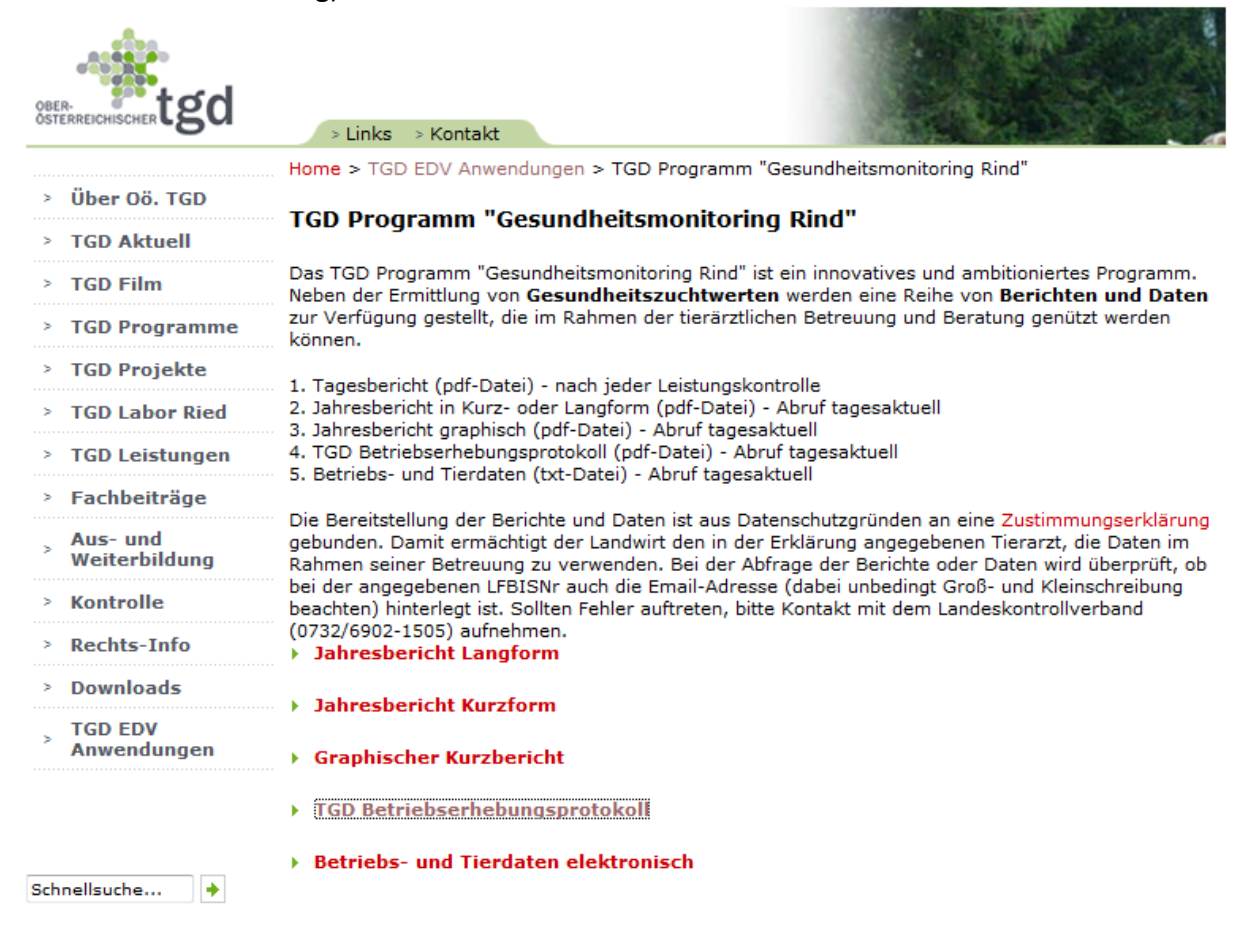

#### Homepage ZAR (**https://web.rdv.at/reportCall/index.jsf)**

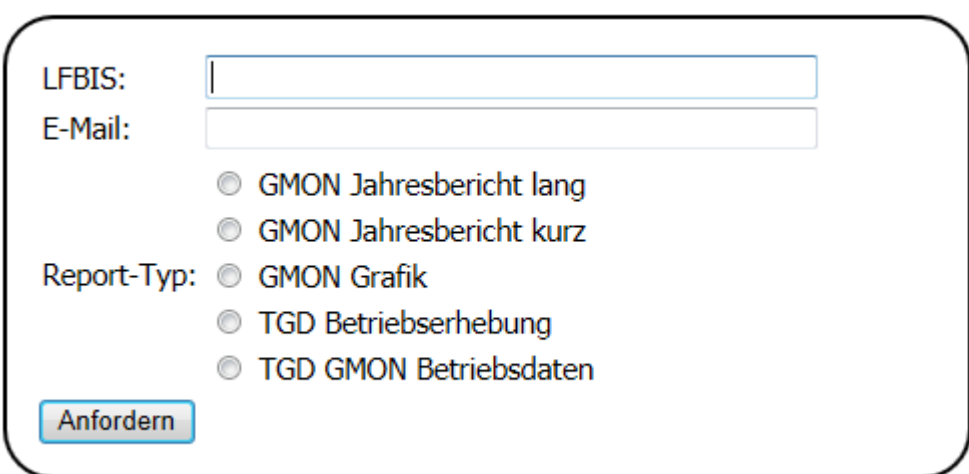